## <span id="page-0-0"></span>Package: naturecounts (via r-universe)

October 11, 2024

Type Package

Title Access and download data on plant and animal populations from NatureCounts

Version 0.4.1

Description Access and download data on plant and animal populations from various databases through NatureCounts, a service managed by Bird Studies Canada.

License GPL-3

Encoding UTF-8

LazyData true

**Depends**  $R$  ( $>= 3.1.2$ )

- **Imports** askpass ( $>= 1.1$ ), DBI ( $>= 1.0.0$ ), dbplyr ( $>= 1.4.4$ ), dplyr ( $>= 1.4.4$ ) 1.1.0), ggplot2 ( $> = 3.4.0$ ), httr ( $> = 1.4.0$ ), jsonlite ( $> = 1.6$ ), lubridate ( $>= 1.7.4$ ), magrittr, memoise ( $>= 2.0.1$ ), purrr ( $>=$ 0.3.2), rlang ( $>= 0.1.2$ ), RSQLite ( $>= 2.1.1$ ), stringi ( $>= 0.1.2$ ) 1.2.4), stringr ( $>= 1.3.1$ ), tibblify ( $>= 0.3.0$ ), tidyr ( $>= 1.3.1$ ) 0.8.2), tidyselect ( $> = 1.0.0$ ), units ( $> = 0.8.1$ ), wk ( $> = 0.7.1$ )
- Suggests ggspatial, here, knitr, mapview, rnaturalearth, roxygen2, rmarkdown, sf  $(>= 1.0-9)$ , spelling, testthat, vdiffr

Language en-US

Roxygen list(markdown = TRUE)

RoxygenNote 7.3.1

URL <https://github.com/BirdsCanada/naturecounts>,

<https://naturecounts.ca>,

<https://birdscanada.github.io/naturecounts/>

VignetteBuilder knitr

Config/testthat/edition 3

Repository https://birdscanada.r-universe.dev

RemoteUrl https://github.com/birdscanada/naturecounts

RemoteRef HEAD

RemoteSha ec11e608201d7dbd2bd9e7a878a8c248b435e4f4

## <span id="page-1-0"></span>**Contents**

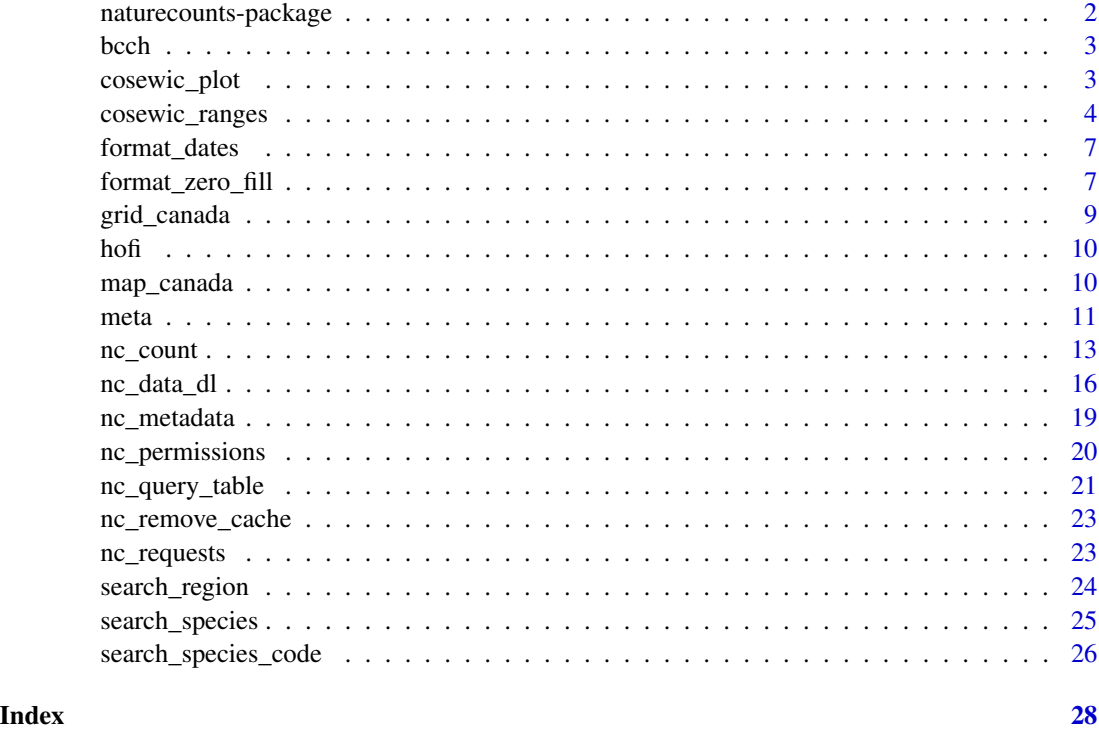

naturecounts-package *Access and download data on plant and animal populations from NatureCounts*

## Description

naturecounts is an R package for accessing and downloading data on plant and animal populations from various databases through [NatureCounts,](https://www.naturecounts.ca/) a service managed by Bird Studies Canada.

## Details

See the vignettes (vignettes(package = "naturecounts"), or at https://birdscanada.github.io/naturecounts for getting started!

## Author(s)

Maintainer: Denis Lepage <dlepage@birdscanada.org>

Authors:

• Steffi LaZerte <steffi@steffi.ca>

#### <span id="page-2-0"></span> $\mathbf{b}$ ch  $\mathbf{c}$

## See Also

Useful links:

- <https://github.com/BirdsCanada/naturecounts>
- <https://naturecounts.ca>
- <https://birdscanada.github.io/naturecounts/>

bcch *Example black-capped chickadee data*

## Description

An example of black-capped chickadee data downloaded from NatureCounts

## Usage

bcch

## Format

A data frame with 160 rows and 57 variables:

cosewic\_plot *Plot COSEWIC IAO and EOO*

## Description

Creates a plot of COSEWIC ranges for illustration and checking.

## Usage

```
cosewic_plot(
  ranges,
 points = NULL,
 grid = NULL,
 map = NULL,species = "species_id",
  title = "\mathcal{E}
```
## <span id="page-3-0"></span>Arguments

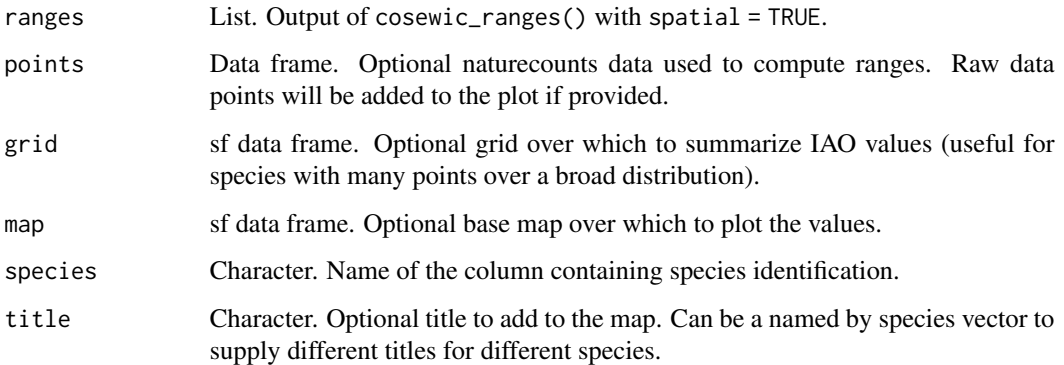

## Value

ggplot2 map

## Examples

```
r <- cosewic_ranges(bcch)
cosewic_plot(r)
cosewic_plot(r, points = bcch)
cosewic.plot(r, grid = grid\_canada(50), map = map\_canada(),title = "Black-capped chickadees")
m <- rbind(bcch, hofi)
r <- cosewic_ranges(m)
cosewic_plot(r)
cosewic\_plot(r, points = m)p <- cosewic_plot(r, grid = grid_canada(50), map = map_canada(),
                 title = c("14280" = "Black-capped chickadees",
                           "20350" = "House Finches"))
p[[1]]
p[[2]]
```
cosewic\_ranges *Calculate COSEWIC IAO and EOO*

## Description

The COSEWIC Index of Area of Occupancy (IAO; also called Area of Occupancy, AOO by the IUCN) and Extent of Occurrence (EOO; IUCN as well) are metrics used to support status assessments for potentially endangered species.

## cosewic\_ranges 5

#### Usage

```
cosewic_ranges(
  df_db,
  record = "record_id",
  coord_lon = "longitude",
  coord_lat = "latitude",
  species = "species_id",
  iao_grid_size_km = 2,
  eoo_p = 0.95,
  filter_unique = FALSE,
  spatial = TRUE)
```
#### Arguments

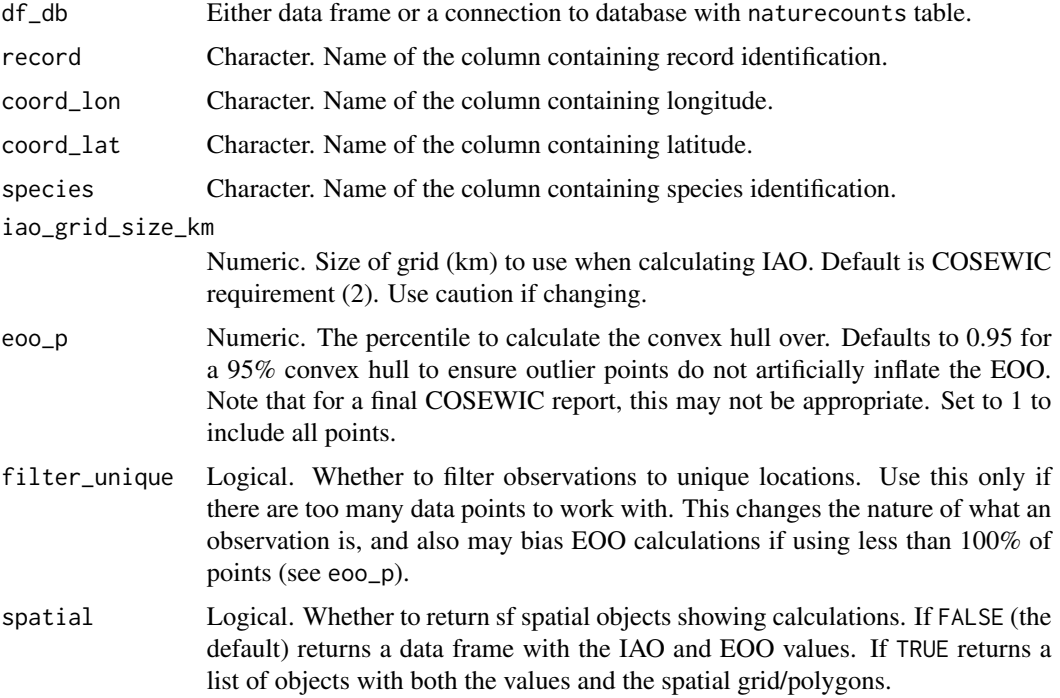

#### Details

Note that the while the IUCN calls this metric AOO, in COSEWIC, AOO is actually a different measure, the *biological* area of occupancy. See the [Distribution](https://cosewic.ca/index.php/en-ca/reports/preparing-status-reports/instructions-preparing-status-reports.html#Distribution) section in 'Instructions for preparing COSEWIC status reports' for more details.

By default the EOO is calculated only using the inner 95% of points (based on distance to the centroid). This is to ensure that a first-pass of the EOO does not reject a species from consideration if there are any outlier observations. However, for a final COSEWIC assessment report, it is likely better to carefully explore the data to ensure there are no outliers and then use the full data set (i.e. set eoo\_ $p = 1$ ).

The IAO is calculated by first assessing large grids (10x large than the specified size). Only then are smaller grids created within large grid cells containing observations. This speeds up the process by avoiding the creation of grids in areas where there are no observations. This means that the plots and spatial objects may not have grids over large areas lacking observations. See examples.

Details on how IAO and EOO are calculated and used

- COSEWIC [Guidelines for use of the Index of Area of Occupancy in COSEWIC Assessments](https://www.cosewic.ca/index.php/en-ca/reports/preparing-status-reports/guidelines-index-area-occupancy.html)
- COSEWIC [Instructions for preparing COSEWIC status reports](https://cosewic.ca/index.php/en-ca/reports/preparing-status-reports/instructions-preparing-status-reports.html)
- COSEWIC [Table 2 COSEWIC quantitative criteria and guidelines for the status assessment](https://www.cosewic.ca/index.php/en-ca/assessment-process/wildlife-species-assessment-process-categories-guidelines/quantitative-criteria.html) [of Wildlife Species](https://www.cosewic.ca/index.php/en-ca/assessment-process/wildlife-species-assessment-process-categories-guidelines/quantitative-criteria.html)

## Value

Summarized data frame (ranges) or list containing ranges, a summarized data frame, and spatial, a list of two spatial data frames.

ranges contains columns

- n\_records\_total Total number of records used to create ranges
- min\_record Minimum number of records within IAO cells
- max\_record Maximum number of records within IAO cells
- median\_record Median number of records within IAO cells
- grid\_size\_km IAO cell size (area is this squared)
- n\_occupied Number of IAO cells with at least one record
- iao IAO value (grid\_size\_km^2 \* n\_occupied)
- eoo\_pXX EOO area calculated with a convex hull at percentile eoo\_p (e.g., 95%)

spatial contains spatial data frames

bcch # look at the data

- iao\_sf Polygons of the IAO grids with the n\_records per cell
- eoo\_sf Polygon of the Convex Hull at percentile eoo\_p

#### Examples

# Using the included, test data on black-capped chickadees

r <- cosewic\_ranges(bcch) r <- cosewic\_ranges(bcch, spatial = FALSE) # Calculate for multiple species mult <- rbind(bcch, hofi) r <- cosewic\_ranges(mult)

```
r <- cosewic_ranges(mult, spatial = FALSE)
```
<span id="page-6-0"></span>

## Description

Creates and adds columns date and doy (day-of-year) to the data source (either data frame or database table naturecounts).

## Usage

```
format_dates(df_db, overwrite = FALSE)
```
## Arguments

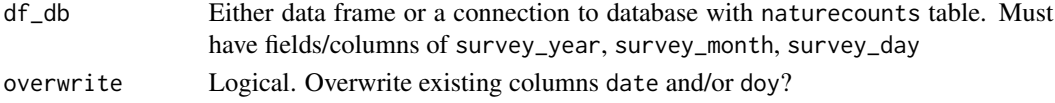

## Value

If df\_dbwas a data frame, return a data frame with new columns date and doy. Otherwise return database connection.

#### Examples

bcch\_with\_dates <- format\_dates(bcch)

format\_zero\_fill *Zero-fill data*

## Description

Zero-fill the species presence data by adding zero observation counts (absences) data to an existing naturecounts dataset.

#### Usage

```
format_zero_fill(
  df_db,
  by = "SamplingEventIdentifier",
  species = "all",
  fill = "ObservationCount",
 extra_species = NULL,
 extra_event = NULL,
 warn = TRUE,verbose = TRUE
)
```
#### **Arguments**

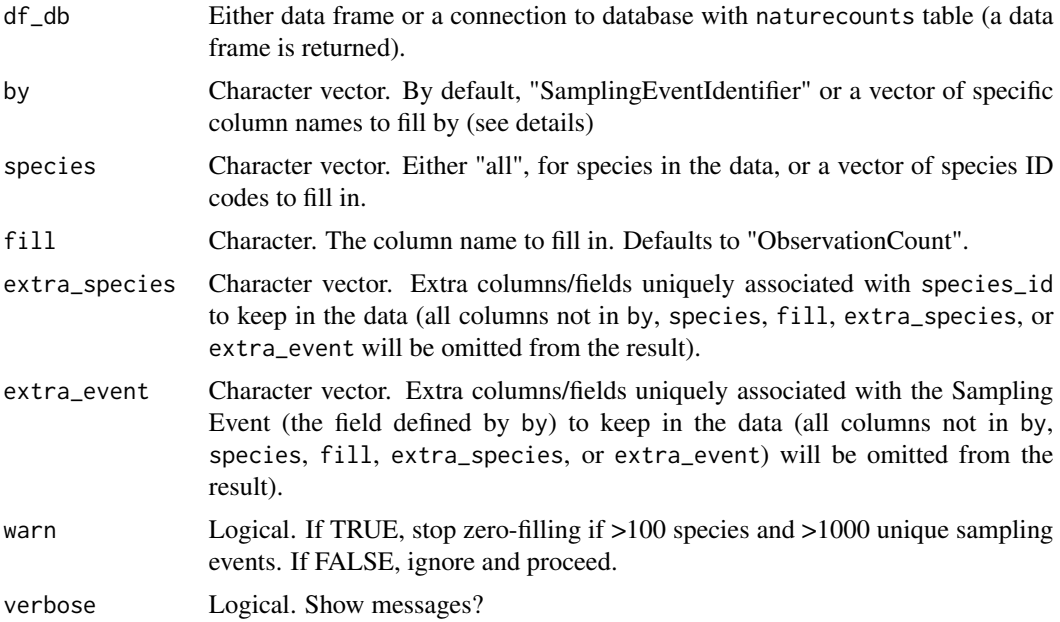

#### Details

by refers to the combination of columns which are used to detect missing values. By default SamplingEventIdentifier is used. Otherwise users can specify their own combination of columns.

If species is supplied, all records will be used to determine observation events, but only records (zero-filled or otherwise) which correspond to a species in species will be returned (all others will be omitted). Note that records where species\_id is NA (generally for 0 counts for presence/absence), will be converted to a list of 0's for the individual species.

#### Value

Data frame

#### Examples

```
# Download data (with "core" fields to include 'CommonName')
sample <- nc_data_dl(collection = c("SAMPLE1", "SAMPLE2"), fields_set = "core",
                    username = "sample", info = "nc_example")
```

```
# Remove casual observations (i.e. 'AllSpeciesReported' = "No")
library(dplyr) # For filter function
sample <- filter(sample, AllSpeciesReported == "Yes")
```

```
# Remove data with "X" ObservationCount (only keep numeric obs)
sample <- filter(sample, ObservationCount != "X")
```

```
# Zero fill by all species present
sample_all_zeros <- format_zero_fill(sample)
```

```
# Zero fill only for Canada Goose
goose <- format_zero_fill(sample, species = "230")
# Keep species-specific variables
goose <- format_zero_fill(sample, species = "230", extra_species = "CommonName")
# Keep sampling-event-specific variables
coords <- format_zero_fill(sample, extra_event = c("latitude", "longitude"))
# By species, keeping extra species variables and event variables
goose_coords <- format_zero_fill(sample, species = "230",
                                 extra_species = "CommonName",
                                 extra_event = c("latitude", "longitude"))
# Only return event information
events <- format_zero_fill(sample, fill = NA,
                           extra_event = c("latitude", "longitude"))
```
grid\_canada *Create grid across Canada*

#### Description

Create grid across Canada

#### Usage

```
grid_canada(cell_size = 200, buffer = 500)
```
## Arguments

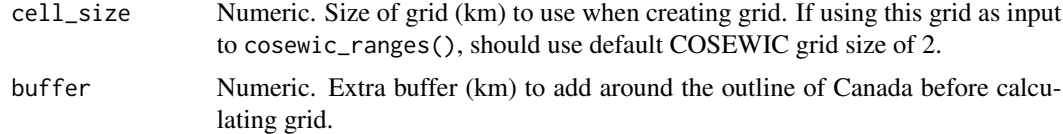

#### Value

sf data frame with polygon grid

## Examples

```
gc <- grid_canada(200)
gc_buff \leftarrow grid\_canada(200, buffer = 0)
```
# Plot to illustrate

```
library(ggplot2)
ggplot() +
  geom_sf(data = map_canada()) +
  geom_s f(data = gc, fill = NA) +labs(caption = "200km buffer")
ggplot() +
  geom_sf(data = map_canada()) +
  geom_s f(data = gc_buff, fill = NA) +labs(caption = "No buffer")
```
#### hofi *Example house finch data*

## Description

An example of house finch data downloaded from NatureCounts

## Usage

hofi

## Format

A data frame with 19 rows and 57 variables:

map\_canada *Map of Canada*

## Description

Wrapper around rnaturalearth::ne\_countries() to creates a simple features basic map of Canada with CRS 3347 (Statistics Canada Lambert).

## Usage

```
map_canada()
```
#### Value

Sf data frame

<span id="page-9-0"></span>

#### <span id="page-10-0"></span>meta anticolarità di un service controllato di un service controllato di un service controllato di un service di un service controllato di un service controllato di un service controllato di un service controllato di un se

## Examples

```
map_canada()
plot(map_canada())
library(ggplot2)
ggplot(data = map\_canada()) + geom_s(f)
```
meta *Metadata*

## <span id="page-10-1"></span>Description

These functions return metadata codes, names, descriptions, and information associated with the data downloaded from NatureCounts.

## Usage

meta\_country\_codes()

meta\_statprov\_codes()

meta\_subnational2\_codes()

meta\_iba\_codes()

meta\_bcr\_codes()

```
meta_utm_squares()
```

```
meta_species_authority()
```
meta\_species\_codes()

meta\_species\_taxonomy()

meta\_collections()

meta\_breeding\_codes()

meta\_project\_protocols()

meta\_projects()

meta\_protocol\_types()

```
meta_bmde_versions()
```
meta\_bmde\_fields(version = "minimum")

#### Arguments

version Character. BMDE version for which to return fields. NULL returns all versions

#### Details

Some of these metadata are stored locally and can be updated with the [nc\\_metadata\(\)](#page-18-1) function. Others are downloaded as requested.

#### Value

Data frame

## Functions

- meta\_country\_codes(): Country codes
- meta\_statprov\_codes(): State/Province codes
- meta\_subnational2\_codes(): Subnational2 codes
- meta\_iba\_codes(): Important Bird Area (IBA) codes
- meta\_bcr\_codes(): Bird Conservation Region (BCR) codes
- meta\_utm\_squares(): UTM Square codes
- meta\_species\_authority(): Species taxonomic authorities
- meta\_species\_codes(): Alpha-numeric codes for avian species
- meta\_species\_taxonomy(): Codes and taxonomic information for all species
- meta\_collections(): Collections names and descriptions
- meta\_breeding\_codes(): Breeding codes and descriptions
- meta\_project\_protocols(): Project protocols
- meta\_projects(): Projects ids, names, websites, and descriptions
- meta\_protocol\_types(): Protocol types and descriptions
- meta\_bmde\_versions(): Names and descriptions of the available versions of BMDE (Bird Monitoring Data Exchange). These refer to sets of fields/columns which can be downloaded for a given group of data. See [nc\\_data\\_dl\(\)](#page-15-1) for more details.
- meta\_bmde\_fields(): Fields/columns associated with a particular BMDE (Bird Monitoring Data Exchange) version. See [meta\\_bmde\\_versions\(\)](#page-10-1) for the different versions available, [meta\\_collections\(\)](#page-10-1) for which version is used by which project, and [nc\\_data\\_dl\(\)](#page-15-1) for more details on downloading data with a given set of fields/columns.

#### <span id="page-12-0"></span>nc\_count 13

#### Examples

```
# Return fields/columns in the 'minimum' version
meta_bmde_fields()
# Retrun fields/columns in the 'core' version
meta_bmde_fields(version = "core")
# Return all possible fields
meta_bmde_fields(version = "extended")
```
<span id="page-12-1"></span>nc\_count *Download information about NatureCounts collections*

## Description

Download the number of records available for different collections filtered by location (if provided). If authorization is provided, the collections are filtered to only those available to the user (unless using show = "all"). Without authorization all collections are returned.

#### Usage

```
nc_count(
  collections = NULL,
  project_ids = NULL,
  species = NULL,
  years = NULL,
  doy = NULL,
  region = NULL,
  site_type = NULL,
  show = "available",
  username = NULL,
  timeout = 120,
  verbose = TRUE
)
```
## Arguments

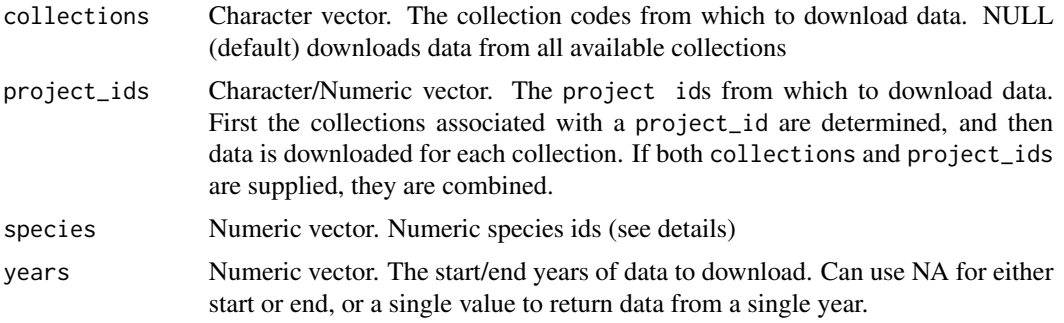

<span id="page-13-0"></span>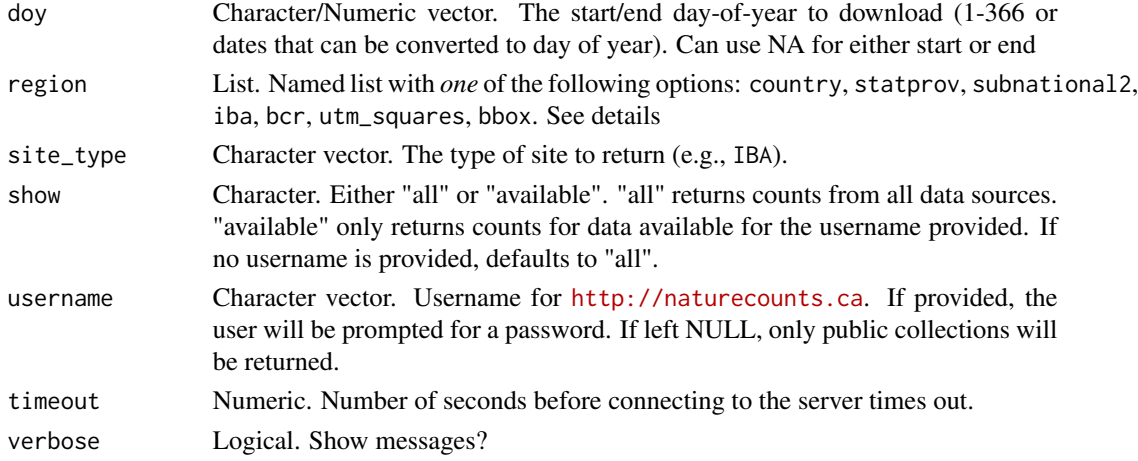

## Details

The akn\_level column describes the level of data access for that collection (see [descriptions on](https://naturecounts.ca/nc/default/nc_access_levels.jsp)[line\)](https://naturecounts.ca/nc/default/nc_access_levels.jsp). The access column describes the accessibility of a collection for a given username (or no access if no username supplied). See the section on Access and request\_ids for more details.

## Value

Data frame

#### NatureCounts account

All public data is available with a username/password [\(sign up](https://www.naturecounts.ca/nc/default/register.jsp) for a free NatureCounts account). However, to access private/semi-public projects/collections you must request access. See the Access and request\_ids section for more information.

## Species ids (species)

Numeric species id codes can determined from the functions [search\\_species\(\)](#page-24-1) or [search\\_species\\_code\(\)](#page-25-1). See also the article on [species codes](https://birdscanada.github.io/naturecounts/articles/species-codes.html) for more information.

#### Day of Year (doy)

The format for day of year (doy) is fairly flexible and can be a whole number between 1 and 366 or anything recognized by [lubridate-package](#page-0-0)'s [ymd\(](#page-0-0)) function. However, it must have the order of year, month, day. Note that year is ignored when converting to day of year, except that it will result in a 1 day offset for leap years.

#### Regions (region)

Regions are defined by codes reflecting the country, state/province, subnational (level 2), Important Bird Areas (IBA), and Bird Conservation Regions (BCR) (see [search\\_region\(\)](#page-23-1) for codes). They can also be defined by providing specific UTM squares to download or a bounding box area which specifies the min/max longitude and min/max latitude (bbox). See the article on [regional filters](http://birdscanada.github.io/naturecounts/articles/region-codes.html) for more information.

#### <span id="page-14-0"></span>nc\_count 15

#### Access and request\_ids

Access to a data collection is either available as "full" or "by request". Use nc\_count(username = "USER", show = "all"), to see the accessibility of collections.

"Full" access means that data can be immediately requested directly through the naturecounts R package. "By request" means that a request must be [submitted online](https://naturecounts.ca/nc/default/searchquery.jsp) and approved before the data can be downloaded through naturecounts.

This means that there are two types of data requests: ones made through this naturecounts R pack-age (API requests) and those made through the online [Web Request Form](https://naturecounts.ca/nc/default/searchquery.jsp) (Web requests). Every request (from either method) generates a request\_id which identifies the filter set and collections requested. Details of all of requests can be reviewed with the [nc\\_requests\(\)](#page-22-1) function.

To download data with "full" access, users can either specify filters, or if they are repeating a download, can use the request\_id from [nc\\_requests\(\)](#page-22-1).

Otherwise, if the user doesn't have "full" access, they must supply an approved request\_id to the [nc\\_data\\_dl\(\)](#page-15-1) function (e.g., nc\_data\_dl(request\_id = 152000, username = "USER")). Use [nc\\_requests\(\)](#page-22-1) to see request\_ids, filters, and approval status.

Requests for "full" access to additional collections can be made online through the [Web Request](https://naturecounts.ca/nc/default/searchquery.jsp) [Form](https://naturecounts.ca/nc/default/searchquery.jsp) by checking the "Full access?" box in Step 2 of the form.

#### See Also

```
nc_requests()
```
#### Examples

# Count all publicly available records:

nc\_count()

# Count publicly available records for Manitoba, Canada

```
nc_count(region = list(statprov = "MB"))
```

```
# Count all records for all collections user "sample" has access to
## Not run:
nc_count(username = "sample")
```
## End(Not run)

```
# Count records with house finches in Ontario
search_species("house finch")
nc_count(species = 20350, region = list(statprov = "ON"), username = "sample")
```

```
# Count all records available in the Christmas Bird Count and Breeding Bird
# Survey collections (regardless of user permissions)
nc_count(collections = c("CBC", "BBS"), show = "all", username = "sample")
```
<span id="page-15-1"></span><span id="page-15-0"></span>

#### Description

Download data records from various collections filtered by various options. In order to ease the load on the server, note that only three of collections/project\_ids, species, years, doy, region, and site\_type can be used in any one request. See the vignette for filtering your data after download for more options: vignette("filtering\_data", package = "naturecounts").

## Usage

```
nc_data_dl(
  collections = NULL,
  project_ids = NULL,
  species = NULL,
  years = NULL,
  \text{day} = \text{NULL},
  region = NULL,
  site_type = NULL,
  fields_set = "minimum",
  fields = NULL,
  username,
  info = NULL,
  request_id = NULL,
  sql_db = NULL,warn = TRUE,timeout = 120,
  verbose = TRUE
)
```
## Arguments

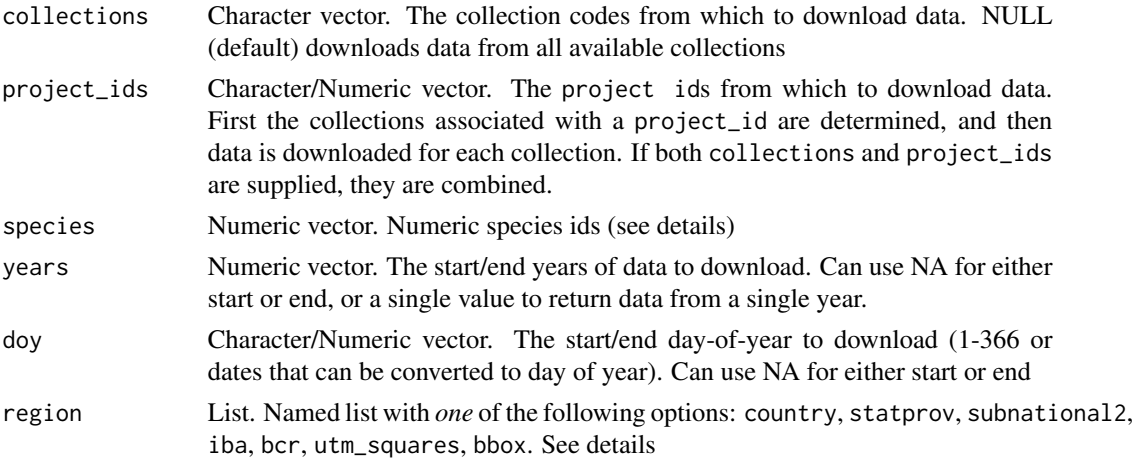

<span id="page-16-0"></span>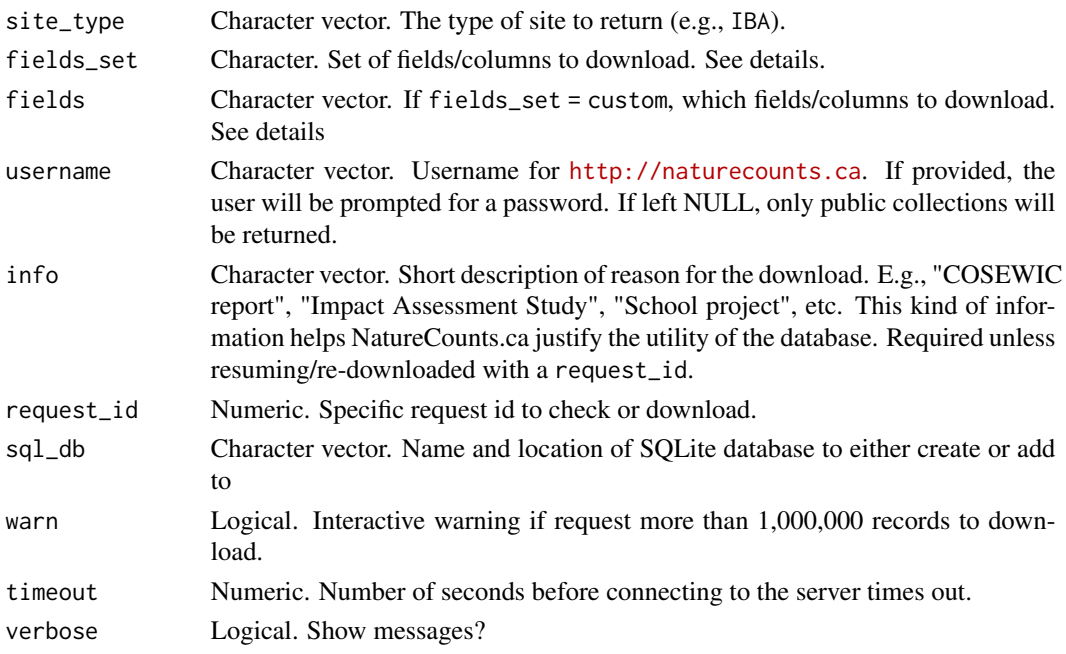

#### Value

Data frame or connection to SQLite database

#### NatureCounts account

All public data is available with a username/password [\(sign up](https://www.naturecounts.ca/nc/default/register.jsp) for a free NatureCounts account). However, to access private/semi-public projects/collections you must request access. See the Access and request\_ids section for more information.

## Species ids (species)

Numeric species id codes can determined from the functions [search\\_species\(\)](#page-24-1) or [search\\_species\\_code\(\)](#page-25-1). See also the article on [species codes](https://birdscanada.github.io/naturecounts/articles/species-codes.html) for more information.

#### Day of Year (doy)

The format for day of year (doy) is fairly flexible and can be a whole number between 1 and 366 or anything recognized by [lubridate-package](#page-0-0)'s [ymd\(](#page-0-0)) function. However, it must have the order of year, month, day. Note that year is ignored when converting to day of year, except that it will result in a 1 day offset for leap years.

## Regions (region)

Regions are defined by codes reflecting the country, state/province, subnational (level 2), Important Bird Areas (IBA), and Bird Conservation Regions (BCR) (see [search\\_region\(\)](#page-23-1) for codes). They can also be defined by providing specific UTM squares to download or a bounding box area which specifies the min/max longitude and min/max latitude (bbox). See the article on [regional filters](http://birdscanada.github.io/naturecounts/articles/region-codes.html) for more information.

#### Data Fields/Columns (fields\_set and fields)

By default data is downloaded with the minimum set of fields/columns. However, for more advanced applications, users may wish to specify which fields/columns to return. The Bird Monitoring Data Exchange (BMDE) schema keeps track of variables used to augment observation data. There are different versions reflecting different collections of variables which can be specified for download in one of four ways:

- 1. fields\_set can be a specific shorthand reflecting a BMDE version: core, extended or minimum (default). See [meta\\_bmde\\_versions\(\)](#page-10-1) to see which BMDE version the shorthand refers to.
- 2. fields\_set can be default which uses the default BMDE version for a particular collection (note that if you download more than one collection, the field sets will expand to cover all fields/columns in the combined collections)
- 3. fields\_set can be the exact BMDE version. See [meta\\_bmde\\_versions\(\)](#page-10-1) for options.
- 4. fields\_set can be custom and the fields argument can be a character vector specifying the exact fields/columns to return. See [meta\\_bmde\\_fields\(\)](#page-10-1)) for potential fields values.

Note that in all cases there are a set of fields/columns that are *always* returned, no matter what fields\_set is used.

#### Access and request\_ids

Access to a data collection is either available as "full" or "by request". Use nc\_count (username = "USER", show = "all"), to see the accessibility of collections.

"Full" access means that data can be immediately requested directly through the naturecounts R package. "By request" means that a request must be [submitted online](https://naturecounts.ca/nc/default/searchquery.jsp) and approved before the data can be downloaded through naturecounts.

This means that there are two types of data requests: ones made through this naturecounts R pack-age (API requests) and those made through the online [Web Request Form](https://naturecounts.ca/nc/default/searchquery.jsp) (Web requests). Every request (from either method) generates a request\_id which identifies the filter set and collections requested. Details of all of requests can be reviewed with the [nc\\_requests\(\)](#page-22-1) function.

To download data with "full" access, users can either specify filters, or if they are repeating a download, can use the request\_id from [nc\\_requests\(\)](#page-22-1).

Otherwise, if the user doesn't have "full" access, they must supply an approved request\_id to the [nc\\_data\\_dl\(\)](#page-15-1) function (e.g., nc\_data\_dl(request\_id = 152000, username = "USER")). Use [nc\\_requests\(\)](#page-22-1) to see request\_ids, filters, and approval status.

Requests for "full" access to additional collections can be made online through the [Web Request](https://naturecounts.ca/nc/default/searchquery.jsp) [Form](https://naturecounts.ca/nc/default/searchquery.jsp) by checking the "Full access?" box in Step 2 of the form.

#### Examples

```
# All observations part of the SAMPLE1 and SAMPLE2 collections
sample <- nc_data_dl(collections = c("SAMPLE1", "SAMPLE2"),
                    username = "sample", info = "nc_example")
```

```
# All observations part of project_id 1042 accessible by "testuser"
p1042 <- nc_data_dl(project_ids = 1042, username = "testuser",
```
<span id="page-17-0"></span>

```
info = "nc_example")
# Black-capped Chickadees (BCCH) in SAMPLE2 collection in 2013
search_species("black-capped chickadee") # Find the species_id
bcch <- nc_data_dl(collection = "SAMPLE2", species = 14280, year = 2013,
                   username = "sample", info = "nc_example")
# All BCCH observations since 2015 accessible to user "sample"
bcch \le nc_data_dl(species = 14280, years = c(2015, NA), username = "sample",
                    info = "nc_example")
# All BCCH observations from mid-July to late October in all years for user "sample"
bcch <- nc\_data_dl(species = 14280, doy = c(200, 300), username = "sample",
                    info = "nc_example")
# All BCCH observations from a specific bounding box for user "sample"
bcch <- nc_data_dl(species = 14280, username = "sample",
                   region = list(bbox = c(\text{left} = -100, \text{ bottom} = 45,right = -80, top = 60),
                    info = "nc_example")
# All American Bittern observations from user "sample"
search_species("american bittern")
bittern <- nc_data_dl(species = 2490, username = "sample", info = "nc_example")
# Different fields/columns
bittern <- nc_data_dl(species = 2490, fields_set = "core",
                      username = "sample", info = "nc_example")
bittern <- nc_data_dl(species = 2490, fields_set = "custom",
                      fields = c("Locality", "AllSpeciesReported"),
                      username = "sample", info = "nc_example")
## Not run:
# All collections by request id
# Specific collection by request id
my_data <- nc_data_dl(collections = "ABATLAS1",
                      request_id = 000000, username = "USER",
                      info = "MY REASON")
## End(Not run)
```
<span id="page-18-1"></span>nc\_metadata *Update NatureCounts metadata files*

#### **Description**

Updates the local copies of meta data used by the package.

#### <span id="page-19-0"></span>Usage

nc\_metadata(force = FALSE, utm = FALSE, verbose = TRUE)

## Arguments

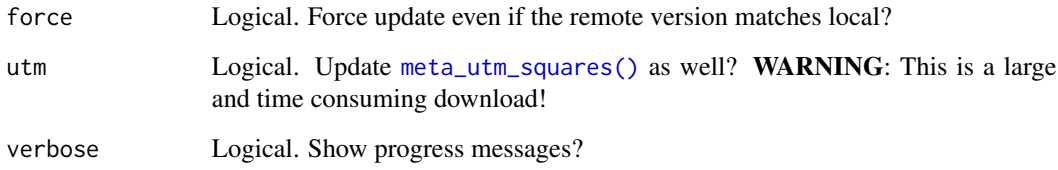

#### Examples

nc\_metadata()

## nc\_permissions *Download list of accessible collections*

#### Description

Returns a list of collections accessible by 'username'.

#### Usage

nc\_permissions(username = NULL, timeout = 60)

## Arguments

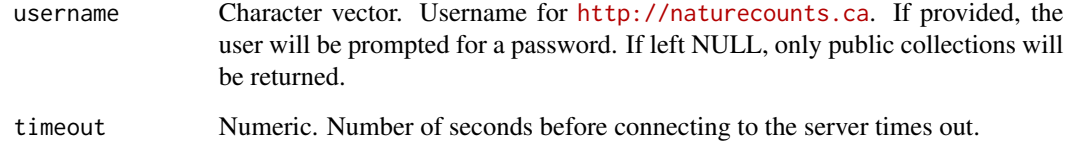

## NatureCounts account

All public data is available with a username/password [\(sign up](https://www.naturecounts.ca/nc/default/register.jsp) for a free NatureCounts account). However, to access private/semi-public projects/collections you must request access. See the Access and request\_ids section for more information.

<span id="page-20-0"></span>nc\_query\_table 21

Access and request\_ids

Access to a data collection is either available as "full" or "by request". Use nc\_count (username = "USER", show = "all"), to see the accessibility of collections.

"Full" access means that data can be immediately requested directly through the naturecounts R package. "By request" means that a request must be [submitted online](https://naturecounts.ca/nc/default/searchquery.jsp) and approved before the data can be downloaded through naturecounts.

This means that there are two types of data requests: ones made through this naturecounts R pack-age (API requests) and those made through the online [Web Request Form](https://naturecounts.ca/nc/default/searchquery.jsp) (Web requests). Every request (from either method) generates a request\_id which identifies the filter set and collections requested. Details of all of requests can be reviewed with the [nc\\_requests\(\)](#page-22-1) function.

To download data with "full" access, users can either specify filters, or if they are repeating a download, can use the request\_id from [nc\\_requests\(\)](#page-22-1).

Otherwise, if the user doesn't have "full" access, they must supply an approved request\_id to the [nc\\_data\\_dl\(\)](#page-15-1) function (e.g., nc\_data\_dl(request\_id = 152000, username = "USER")). Use [nc\\_requests\(\)](#page-22-1) to see request\_ids, filters, and approval status.

Requests for "full" access to additional collections can be made online through the [Web Request](https://naturecounts.ca/nc/default/searchquery.jsp) [Form](https://naturecounts.ca/nc/default/searchquery.jsp) by checking the "Full access?" box in Step 2 of the form.

#### Examples

```
nc_permissions()
nc_permissions(username = "sample")
```
nc\_query\_table *Custom table queries*

#### Description

Generate custom table queries with the table name and filter arguments.

#### Usage

```
nc_query_table(
  table = NULL,...,
 username = NULL,
 timeout = 120,
  verbose = FALSE
)
```
#### Arguments

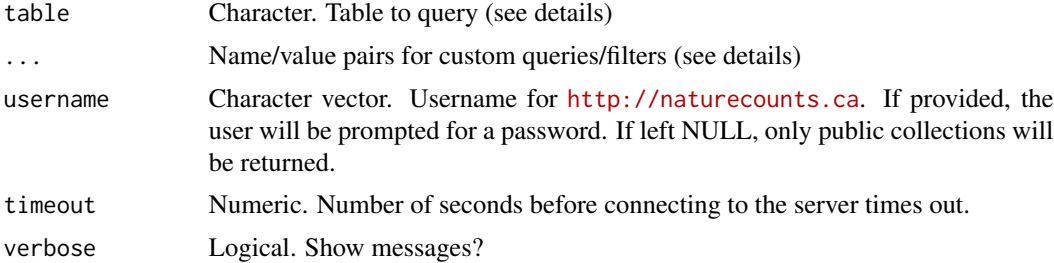

## Details

nc\_query\_table(username = "sample") for available options

#### Value

data.frame()

## Examples

```
# What tables are available? What 'filters' do they take? Are any 'required'?
nc_query_table(username = "sample")
# Query the bmdefilter_bad_dates table
d <- nc_query_table(table = "bmde_filter_bad_dates", username = "sample")
head(d)
# Filter our query
d <- nc_query_table(table = "bmde_filter_bad_dates",
                    SiteCode = "DMBO", username = "sample")
d
# Filter our query
d <- nc_query_table(table = "bmde_filter_bad_dates",
                    species_id = 15770, username = "sample")
# Want more than one species? Either filter after, or combine two queries
# Filter after
library(dplyr)
d <- nc_query_table(table = "bmde_filter_bad_dates", username = "sample")
d <- filter(d, species_id %in% c(15770, 9750))
# Combine two queries
d1 <- nc_query_table(table = "bmde_filter_bad_dates",
                     species_id = 15770, username = "sample")
d2 <- nc_query_table(table = "bmde_filter_bad_dates",
                     species_id = 9750, username = "sample")
d \leftarrow \text{rbind}(d1, d2)
```
<span id="page-22-0"></span>nc\_remove\_cache *Remove in-memory cache*

## Description

All server queries are cached for four hours to reduce server load. You can reset the cache at any time by either restarting your R session or running nc\_remove\_cache().

#### Usage

nc\_remove\_cache()

## Value

TRUE if it worked

## Examples

nc\_remove\_cache()

<span id="page-22-1"></span>nc\_requests *Check on status of data requests*

## Description

List pending or completed data requests for a given user.

## Usage

nc\_requests(request\_id = NULL, type = "web", username)

## Arguments

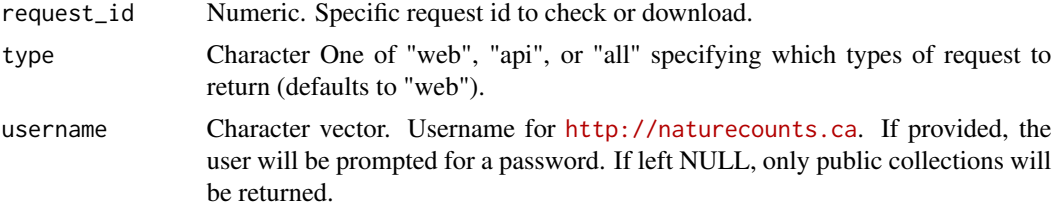

## Value

data frame

#### Access and request\_ids

Access to a data collection is either available as "full" or "by request". Use nc\_count(username = "USER", show = "all"), to see the accessibility of collections.

"Full" access means that data can be immediately requested directly through the naturecounts R package. "By request" means that a request must be [submitted online](https://naturecounts.ca/nc/default/searchquery.jsp) and approved before the data can be downloaded through naturecounts.

This means that there are two types of data requests: ones made through this naturecounts R pack-age (API requests) and those made through the online [Web Request Form](https://naturecounts.ca/nc/default/searchquery.jsp) (Web requests). Every request (from either method) generates a request\_id which identifies the filter set and collections requested. Details of all of requests can be reviewed with the [nc\\_requests\(\)](#page-22-1) function.

To download data with "full" access, users can either specify filters, or if they are repeating a download, can use the request\_id from [nc\\_requests\(\)](#page-22-1).

Otherwise, if the user doesn't have "full" access, they must supply an approved request\_id to the [nc\\_data\\_dl\(\)](#page-15-1) function (e.g., nc\_data\_dl(request\_id = 152000, username = "USER")). Use [nc\\_requests\(\)](#page-22-1) to see request\_ids, filters, and approval status.

Requests for "full" access to additional collections can be made online through the [Web Request](https://naturecounts.ca/nc/default/searchquery.jsp) [Form](https://naturecounts.ca/nc/default/searchquery.jsp) by checking the "Full access?" box in Step 2 of the form.

## Examples

```
nc_requests(username = "sample")
nc_requests(request_id = 152446, username = "sample")
```
<span id="page-23-1"></span>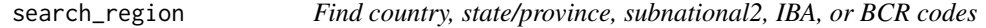

## **Description**

Search for the correct codes to identify countries, states/provinces, subnational2 areas, Important Bird Areas (IBA), or Bird Conservation Regions (BCR). These are then used in the [nc\\_data\\_dl\(](#page-15-1)) and [nc\\_count\(](#page-12-1)) functions.

#### Usage

```
search_region(name = NULL, type = "country")
```
## Arguments

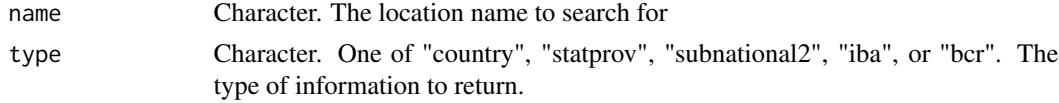

## Details

region\_search() is deprecated in favour of search\_region()

<span id="page-23-0"></span>

<span id="page-24-0"></span>search\_species 25

#### Value

A data frame with the relevant codes and other information

#### Examples

```
search_region("Mexico", type = "country") # MX
search_region("Yucatan", type = "statprov") # Yucatán
search_region("Alberta", type = "statprov") # AB
search_region("Edmonton", type = "subnational2") # CA.AB.11
search_region("Brandon", type = "subnational2") # CA.MB.07
search_region("hays reservoir", type = "iba") # AB075
search_region("rainforest", type = "bcr") # 5
# Show all codes
search_region(type = "country")
search_region(type = "statprov")
search_region(type = "subnational2")
search_region(type = "iba")
search_region(type = "bcr")
# Using the codes
nc_count(region = list(statprov = "AB"), years = 2010)
```
<span id="page-24-1"></span>search\_species *Find species codes*

## Description

Find species id codes by searching for scientific, English and French species names.

## Usage

```
search_species(name = NULL, show = "names", authority = NULL)
```
#### **Arguments**

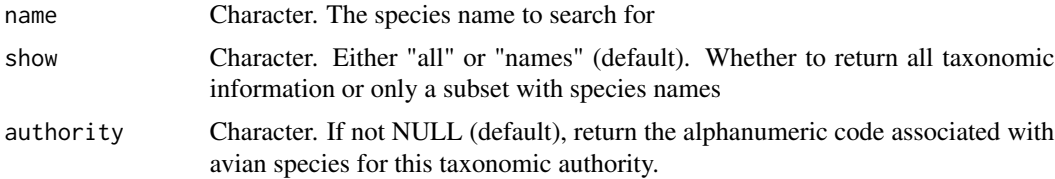

## Details

species\_search() is deprecated in favour of search\_species()

#### Value

Data frame of species ids and taxonomic information

## Examples

```
# Show all ids
search_species()
search_species("chickadee")
search_species("black-capped chickadee")
# Add alphanumeric code for BSCDATA authority
search_species("black-capped chickadee", authority = "BSCDATA")
# Show all taxonomic information
search_species("black-capped chickadee", show = "all")
# Using the codes
nc_count(species = 14280)
```
<span id="page-25-1"></span>search\_species\_code *Search for bird species id codes by alphanumeric codes*

#### Description

This is an advanced function for returning all Bird-related species id codes based on the various alphanumeric codes used by different authorities.

## Usage

```
search_species_code(code = NULL, authority = "BSCDATA", results = "all")
```
## Arguments

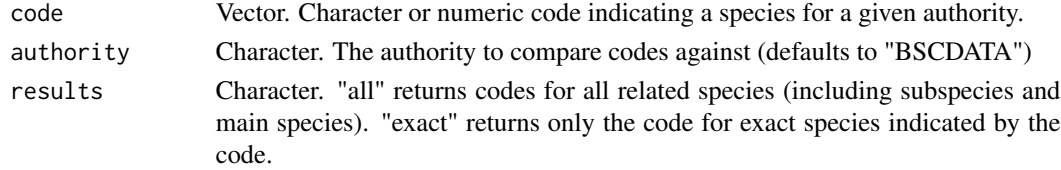

## Details

species\_code\_search() is deprecated in favour of search\_species\_code() Species ids returned reflect both species and sub-species levels.

<span id="page-25-0"></span>

search\_species\_code 27

#### Value

A data frame of numeric species id codes and names

#### Examples

```
# Show all ids
search_species_code()
```
# Get all species ids for house finches search\_species\_code("HOFI")

```
# Get all species ids for Dark-eyed Juncos
search_species_code("DEJU")
```

```
# Get all species ids related to Yellow-rumped Warbler (Myrtle)
# NOTE! This includes Audubon's and the main, Yellow-rumped Warbler species
search_species_code("MYWA")
```

```
# Get ONLY specific id related to Yellow-rumped Warbler (Myrtle)
search_species_code("MYWA", results = "exact")
```

```
# Use the Christmas Bird Count authority
search_species_code(11609, authority = "CBC")
```

```
# Look in more than one authority (note that the code only needs to match on
# of the authorities)
search_species_code("MYWA", authority = c("BCMA", "CBC"))
```
# <span id="page-27-0"></span>**Index**

```
∗ datasets
    bcch, 3
    hofi, 10
bcch, 3
cosewic_plot, 3
cosewic_ranges, 4
format_dates, 7
format_zero_fill, 7
grid_canada, 9
hofi, 10
map_canada, 10
meta, 11
meta_bcr_codes (meta), 11
meta_bmde_fields (meta), 11
meta_bmde_fields(), 18
meta_bmde_versions (meta), 11
meta_bmde_versions(), 12, 18
meta_breeding_codes (meta), 11
meta_collections (meta), 11
meta_collections(), 12
meta_country_codes (meta), 11
meta_iba_codes (meta), 11
meta_project_protocols (meta), 11
meta_projects (meta), 11
meta_protocol_types (meta), 11
meta_species_authority (meta), 11
meta_species_codes (meta), 11
meta_species_taxonomy (meta), 11
meta_statprov_codes (meta), 11
meta_subnational2_codes (meta), 11
meta_utm_squares (meta), 11
meta_utm_squares(), 20
```
naturecounts *(*naturecounts-package*)*, [2](#page-1-0) naturecounts-package, [2](#page-1-0)

nc\_count, [13,](#page-12-0) *[24](#page-23-0)* nc\_data\_dl, [16,](#page-15-0) *[24](#page-23-0)* nc\_data\_dl(), *[12](#page-11-0)*, *[15](#page-14-0)*, *[18](#page-17-0)*, *[21](#page-20-0)*, *[24](#page-23-0)* nc\_metadata, [19](#page-18-0) nc\_metadata(), *[12](#page-11-0)* nc\_permissions, [20](#page-19-0) nc\_query\_table, [21](#page-20-0) nc\_remove\_cache, [23](#page-22-0) nc\_requests, [23](#page-22-0) nc\_requests(), *[15](#page-14-0)*, *[18](#page-17-0)*, *[21](#page-20-0)*, *[24](#page-23-0)* region\_search *(*search\_region*)*, [24](#page-23-0)

```
search_region, 24
search_region(), 14, 17
search_species, 25
search_species(), 14, 17
search_species_code, 26
search_species_code(), 14, 17
species_code_search
        (search_species_code), 26
species_search (search_species), 25
```
ymd, *[14](#page-13-0)*, *[17](#page-16-0)*